## **Demandes**

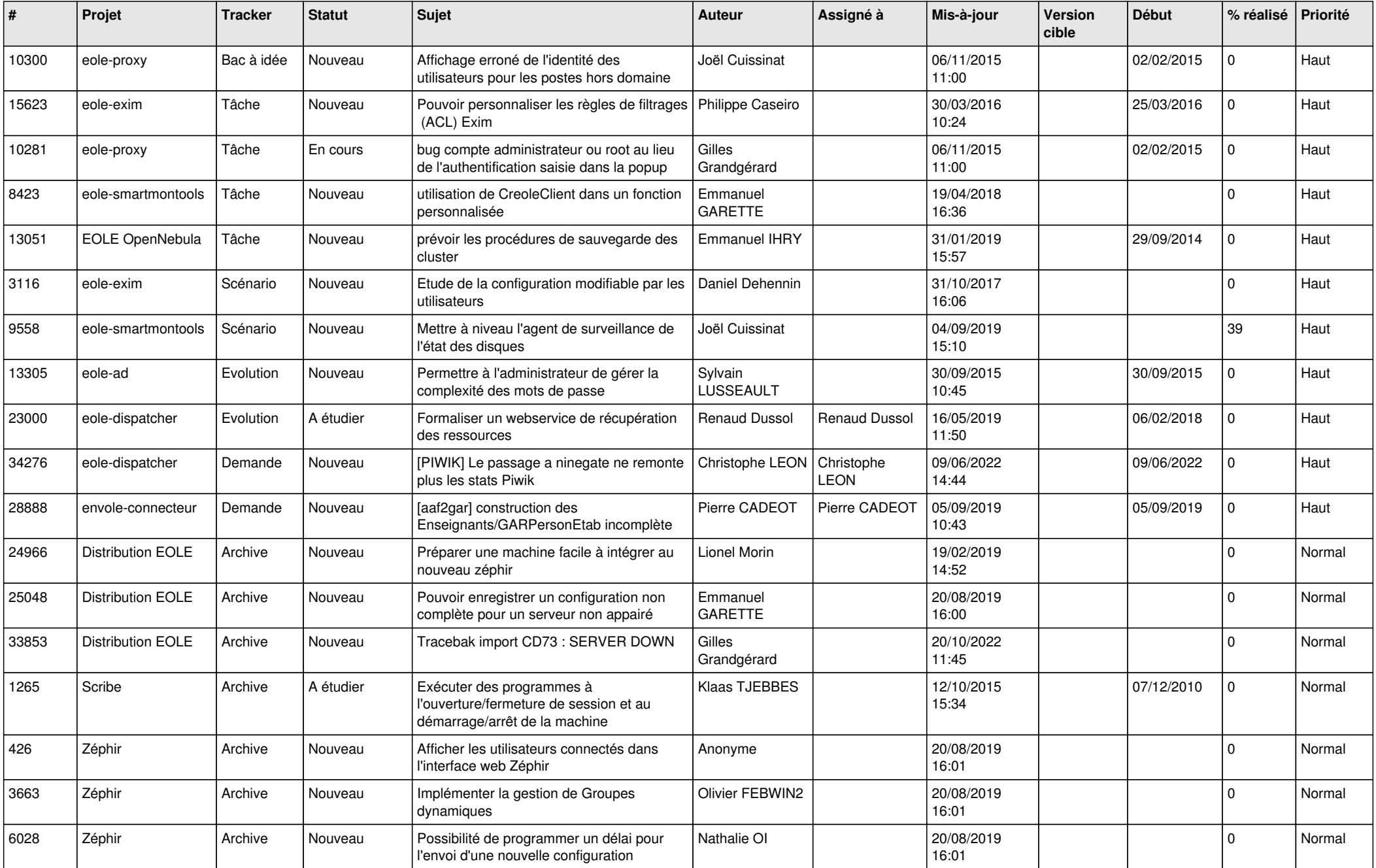

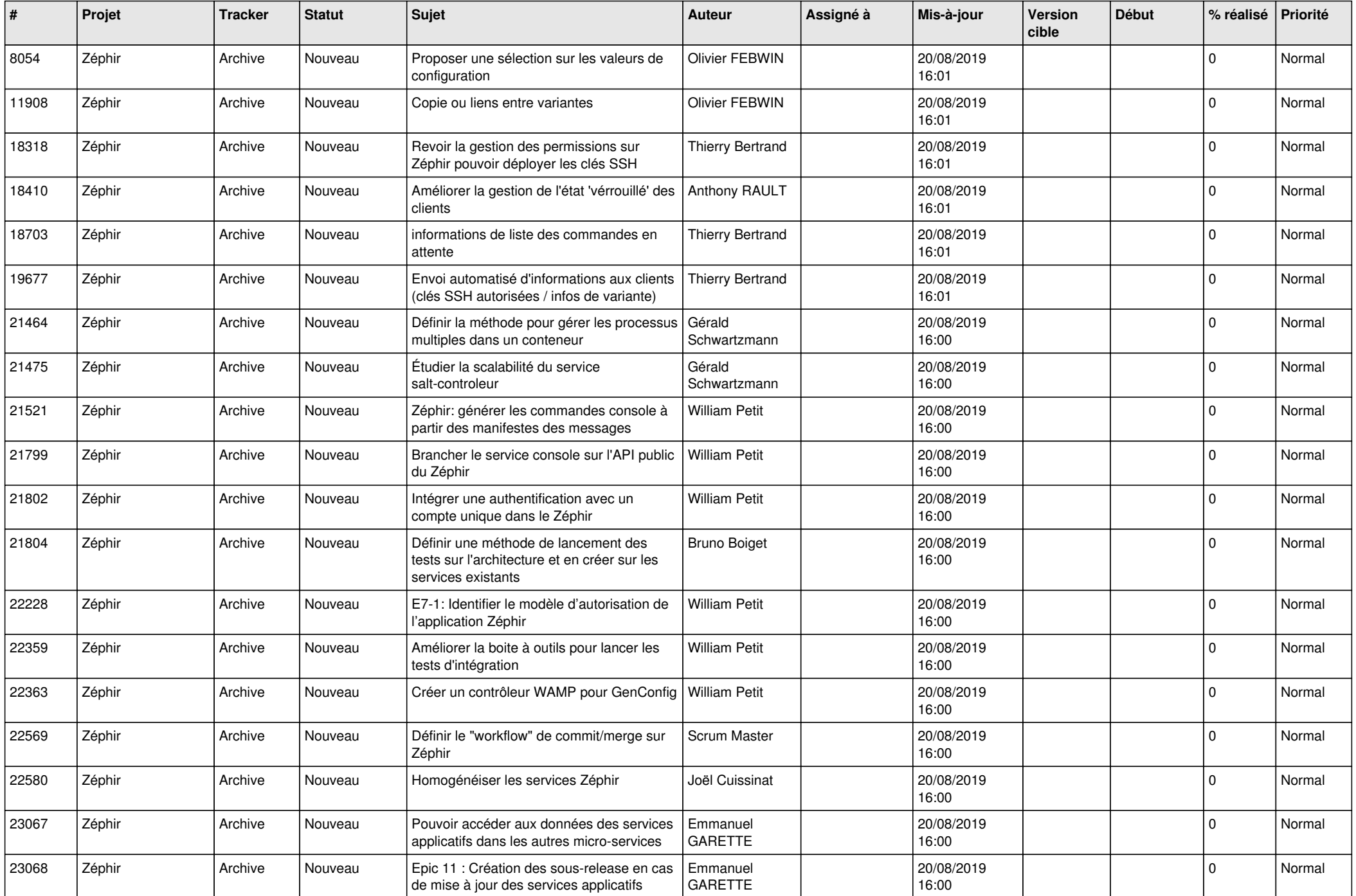

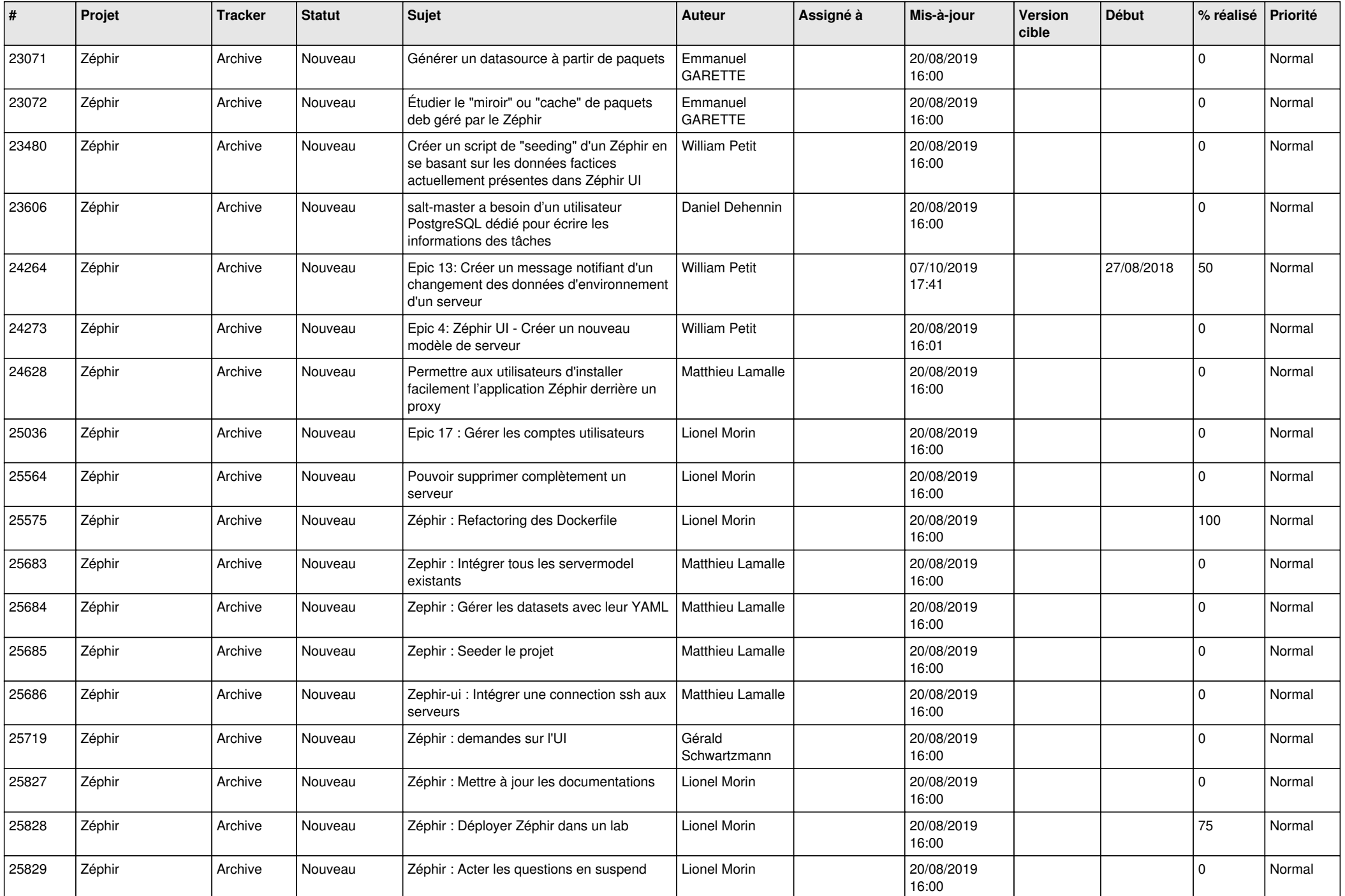

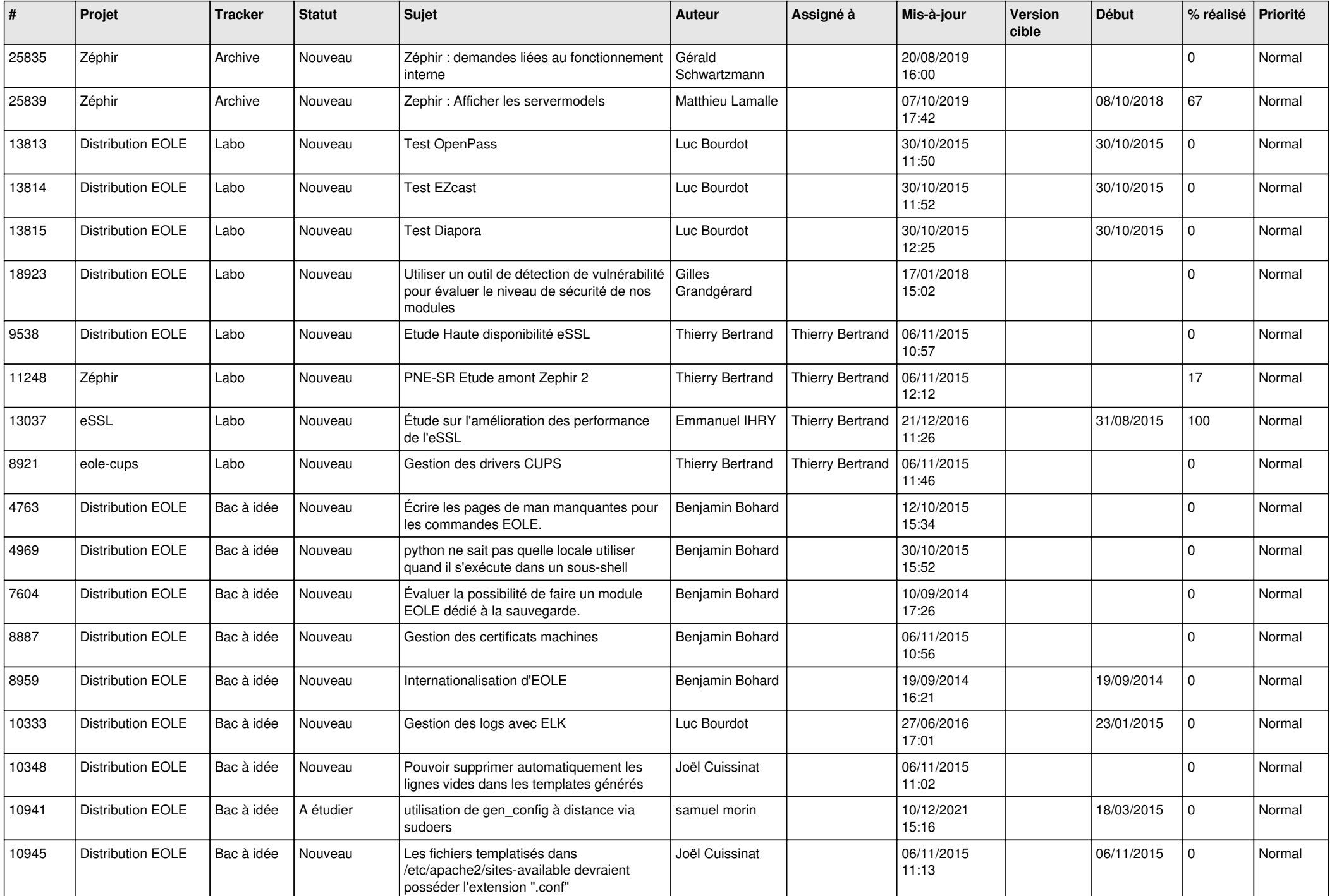

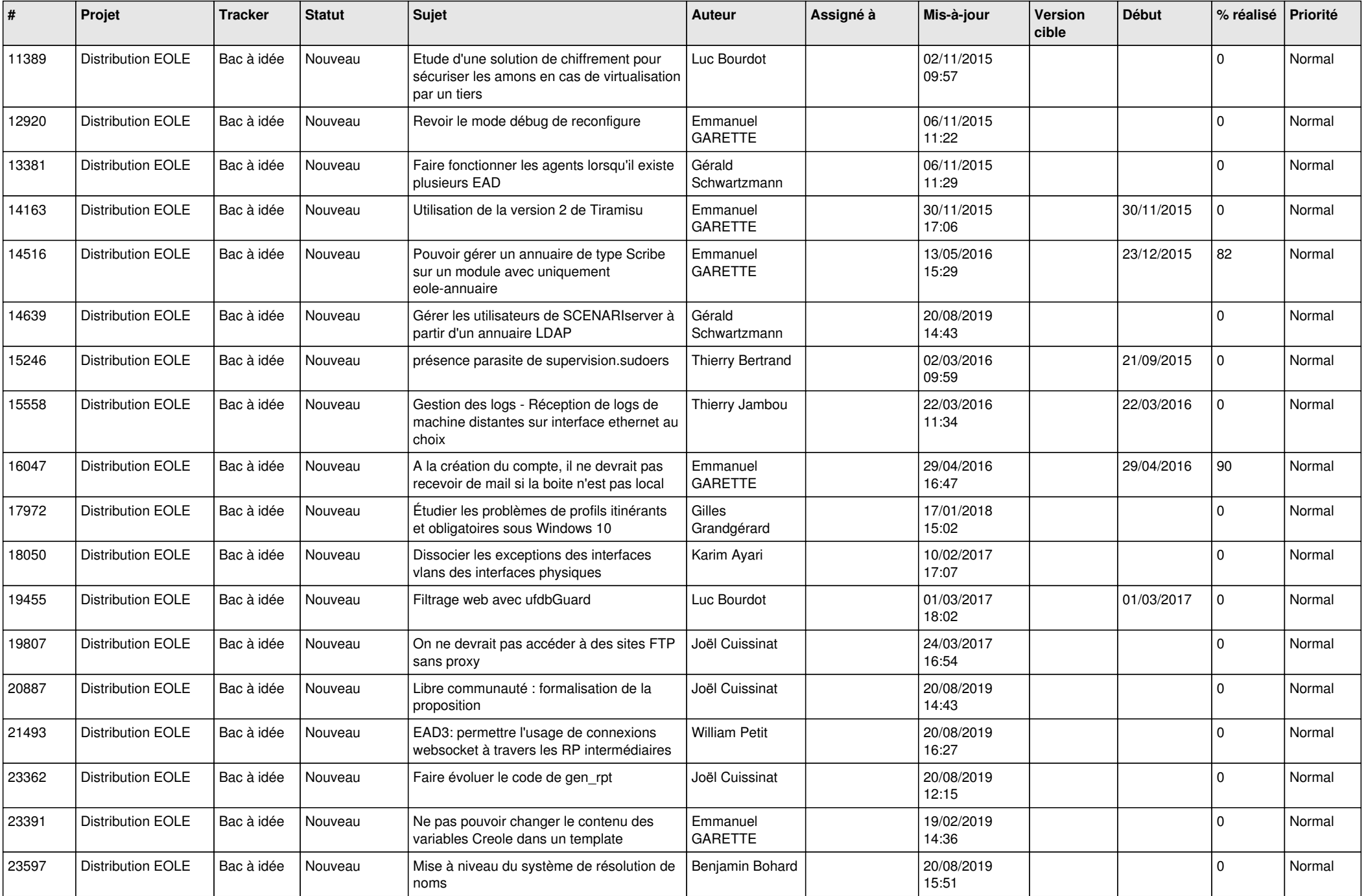

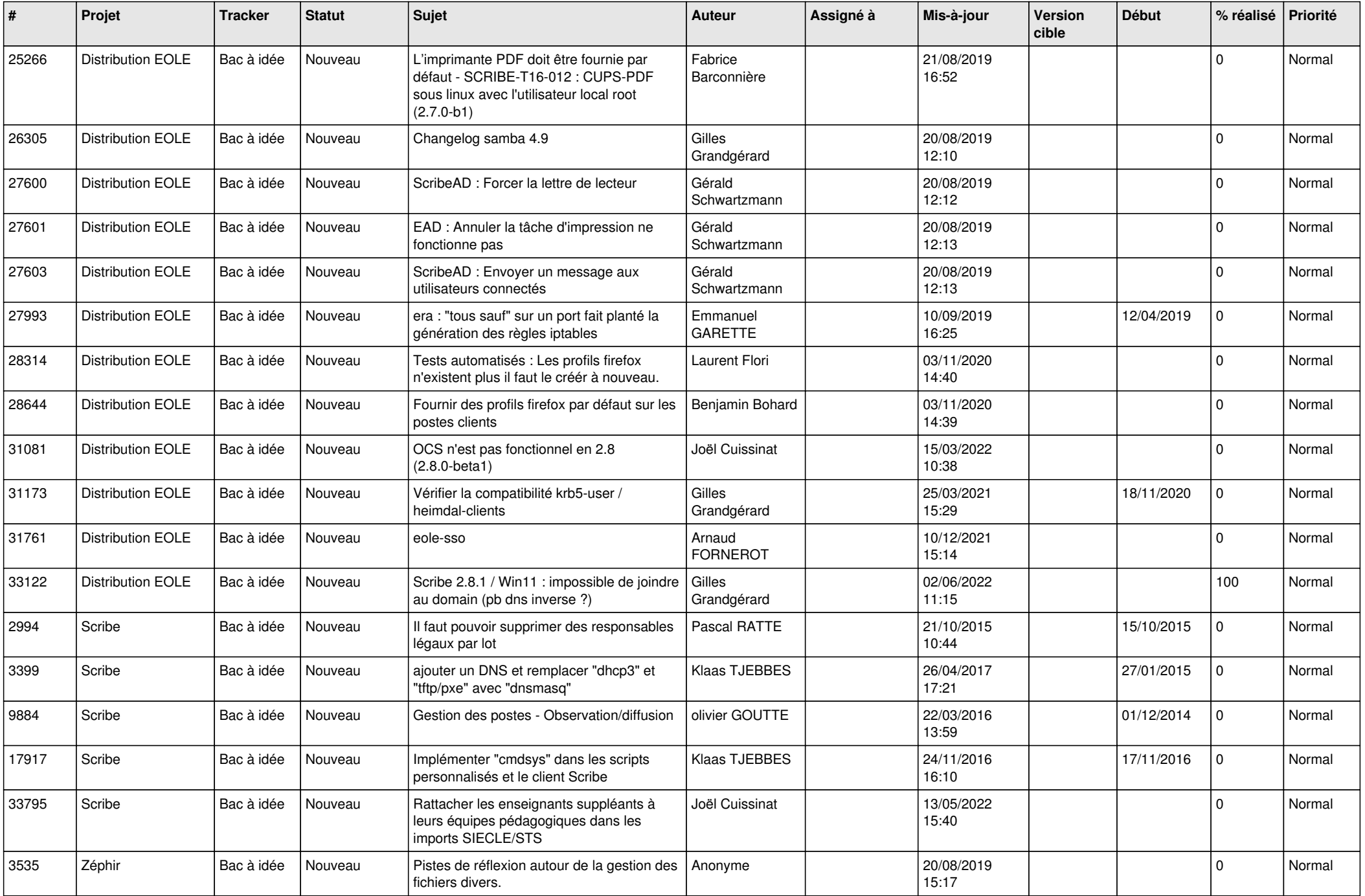

![](_page_6_Picture_557.jpeg)

![](_page_7_Picture_551.jpeg)

![](_page_8_Picture_574.jpeg)

![](_page_9_Picture_536.jpeg)

![](_page_10_Picture_558.jpeg)

![](_page_11_Picture_567.jpeg)

![](_page_12_Picture_601.jpeg)

![](_page_13_Picture_652.jpeg)

![](_page_14_Picture_547.jpeg)

![](_page_15_Picture_586.jpeg)

![](_page_16_Picture_519.jpeg)

![](_page_17_Picture_592.jpeg)

![](_page_18_Picture_517.jpeg)

![](_page_19_Picture_600.jpeg)

![](_page_20_Picture_575.jpeg)

![](_page_21_Picture_555.jpeg)

![](_page_22_Picture_598.jpeg)

![](_page_23_Picture_615.jpeg)

![](_page_24_Picture_579.jpeg)

![](_page_25_Picture_600.jpeg)

![](_page_26_Picture_583.jpeg)

![](_page_27_Picture_436.jpeg)

**...**